## **UNIT 15: Approximation**

*Specific Objectives:* 

110

- 1. To learn the idea of approximation and the treatment of error.
- 2. To learn Taylor's series expansion.
- 3. To apply Taylor's series expansion to approximate functions and estimate the resulting errors.

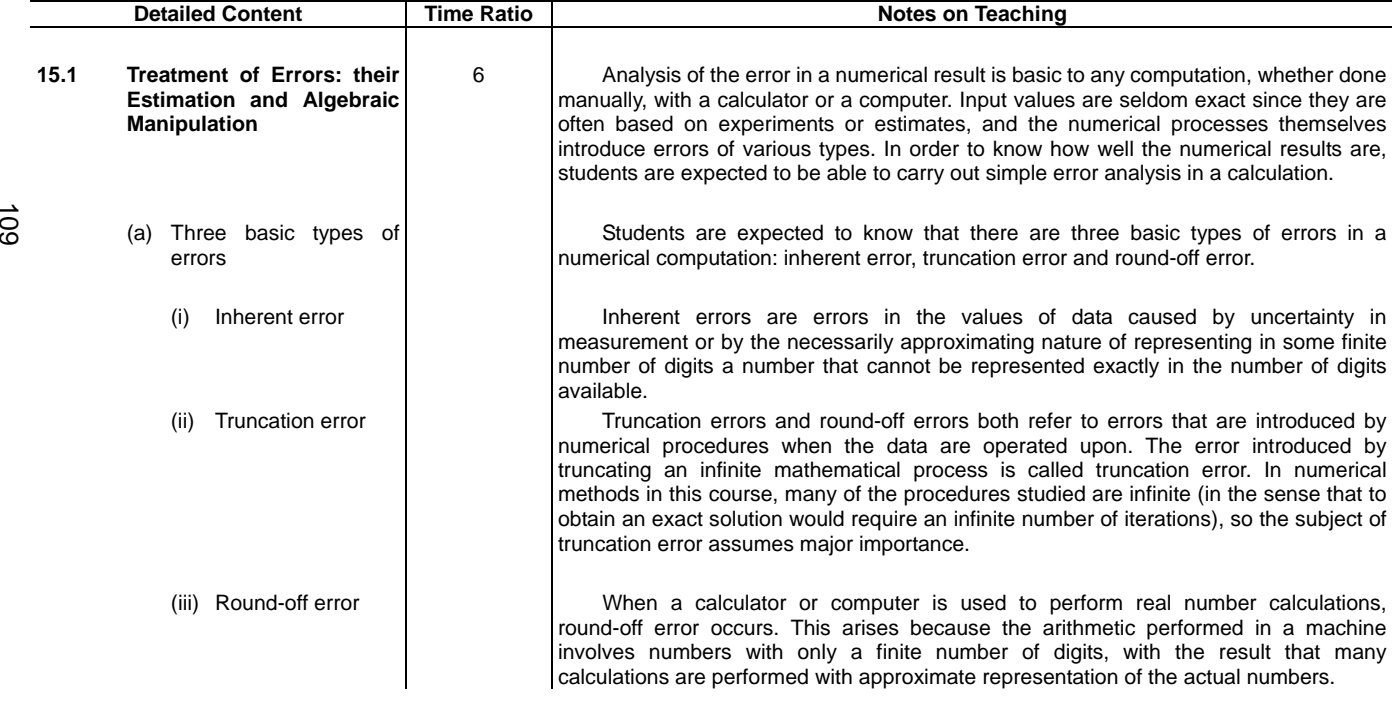

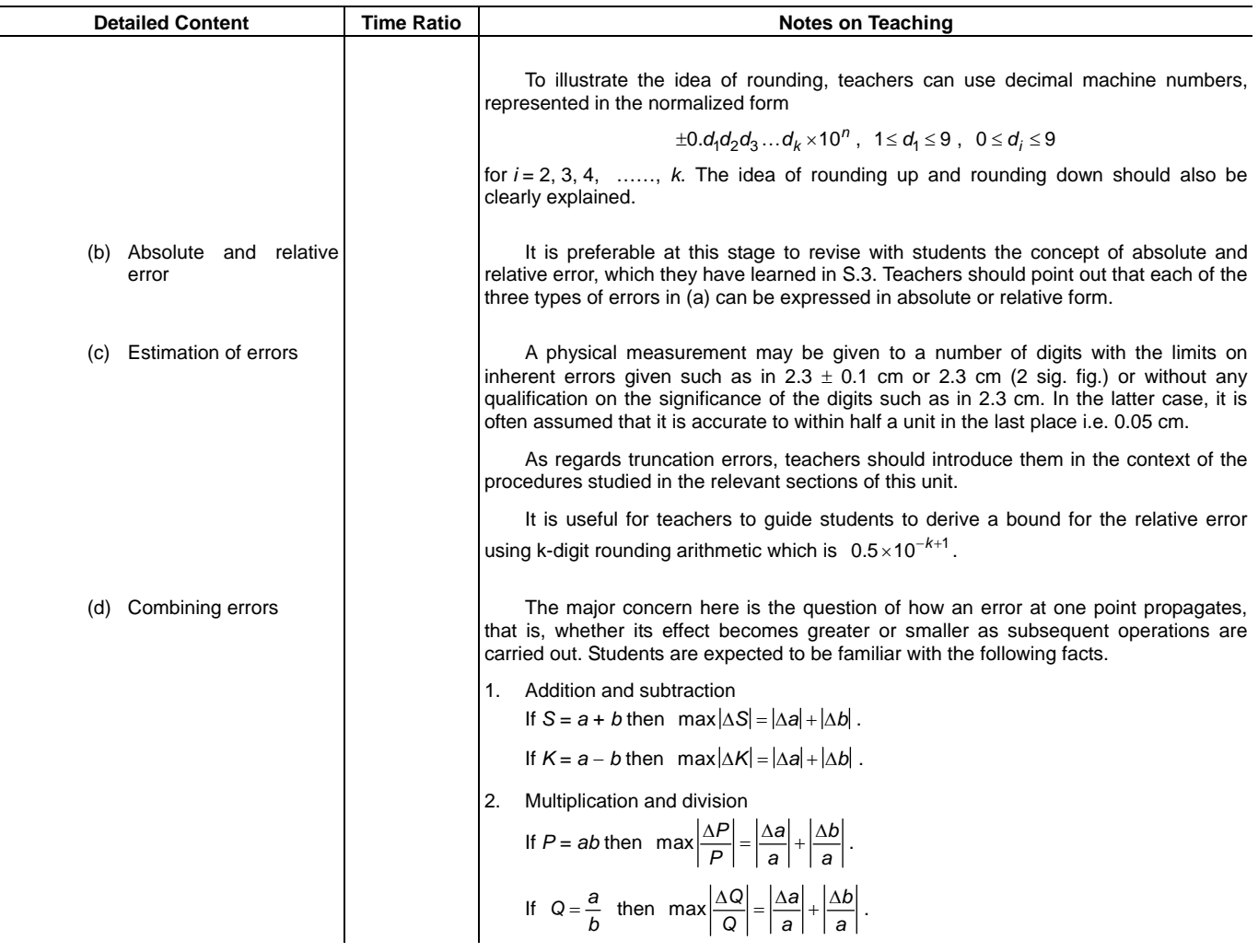

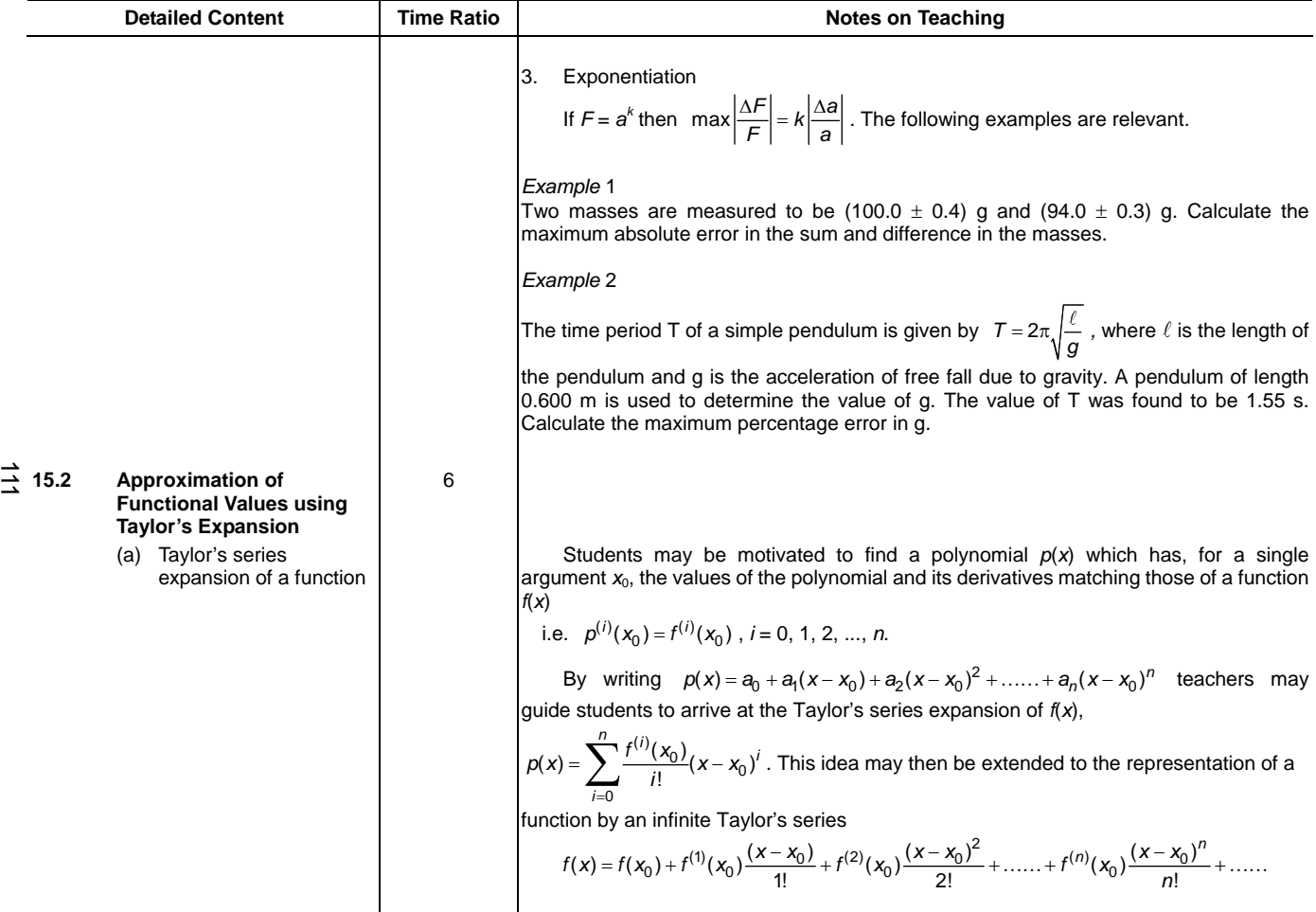

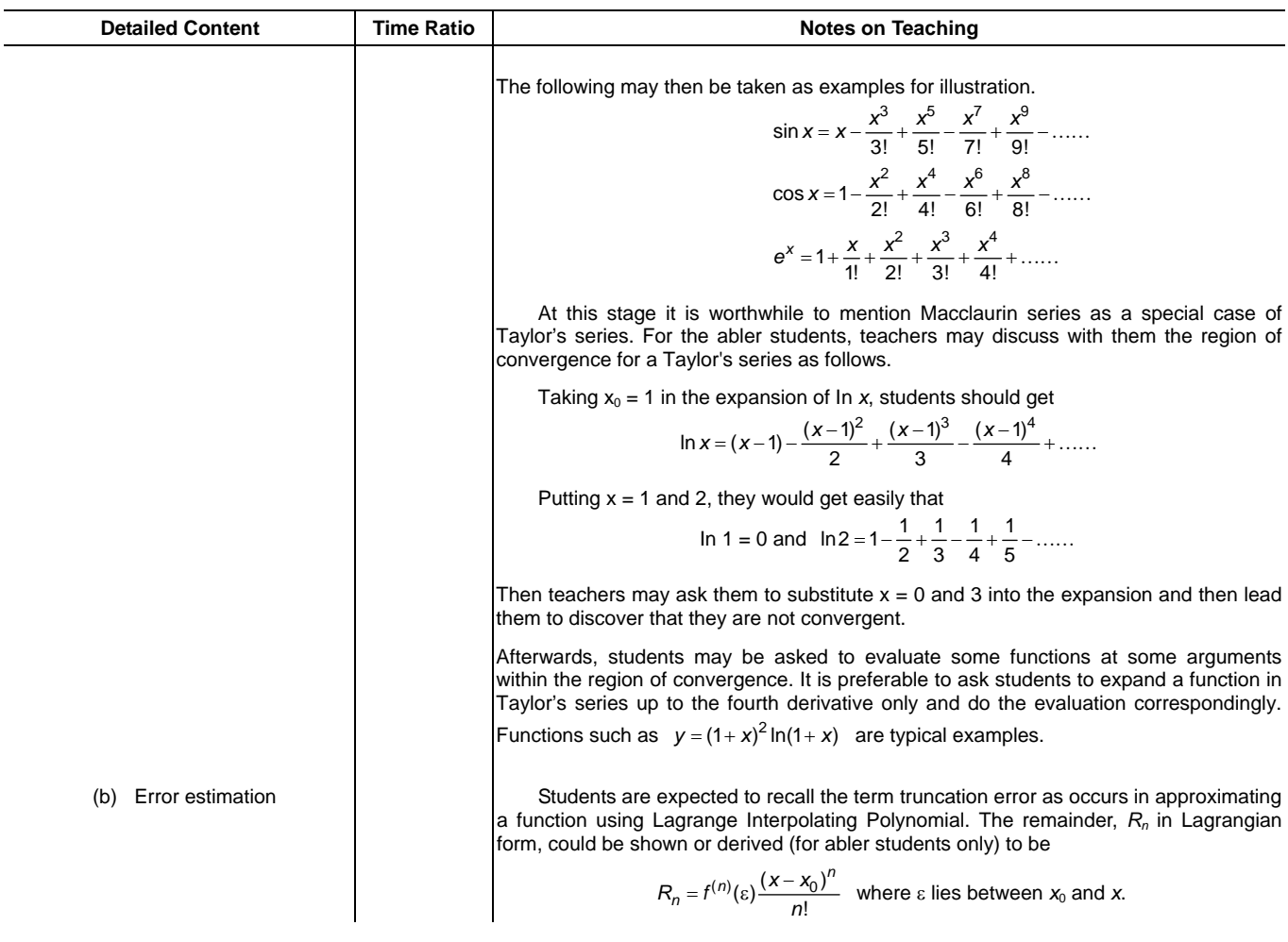

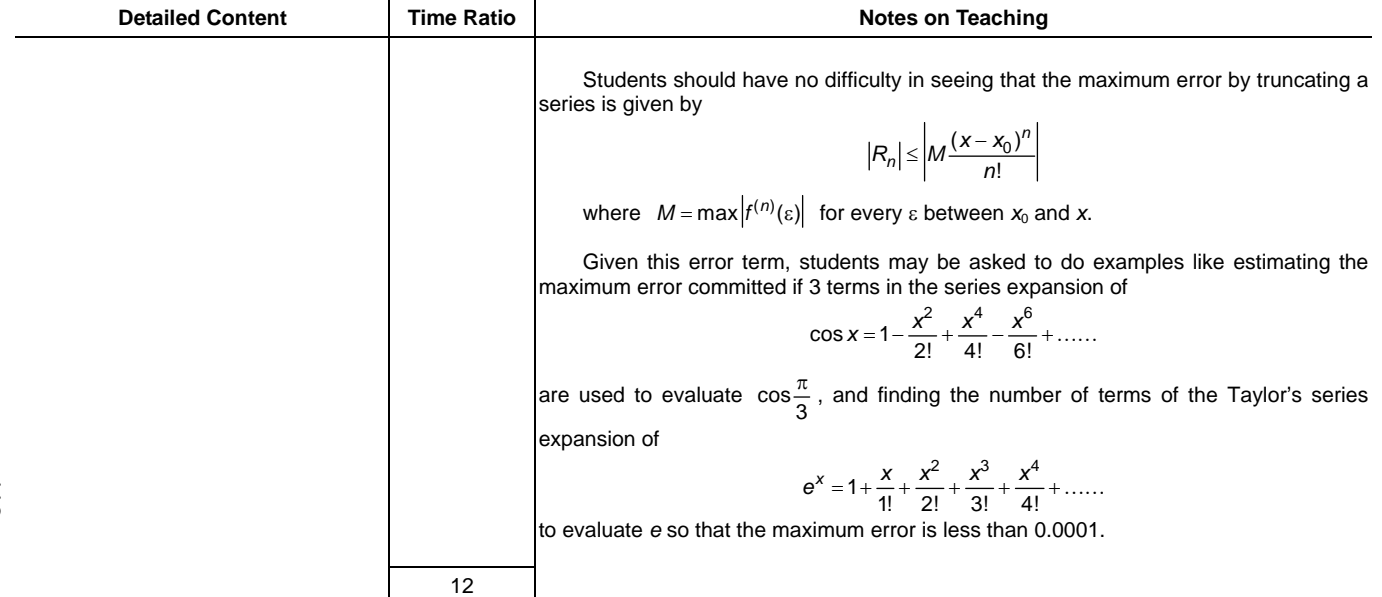